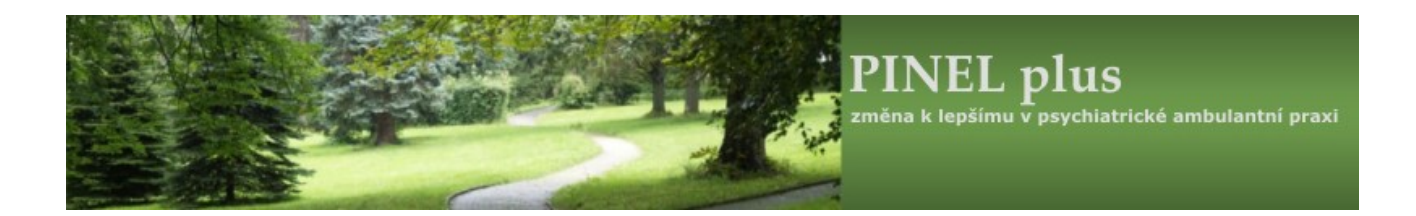

## **PINEL plus na počítačích Apple Mac**

Uživatelé počítačů a notebooků s Mac OS mohou využívat PINEL plus za těchto podmínek:

- mají na svém počítači instalováno řešení pro spouštění Windows, doporučujeme Parallels Desktop pro Mac\*
- mají legální kopii MS Windows, doporučujeme Windows 10 Pro

\* informace k aktuální verzi produktu najdete zde: https://www.parallels.com/products/desktop/

Po instalaci do prostředí Windows v Parallels desktop lze PINEL plus plnohodnotně využívat, samozřejmostí je spouštění jednou ikonou přímo z prostředí Mac OS a za předpokladu nastavení režimu coherence (bezešvé zobrazení) je integrace do MAC OS dokonalá.

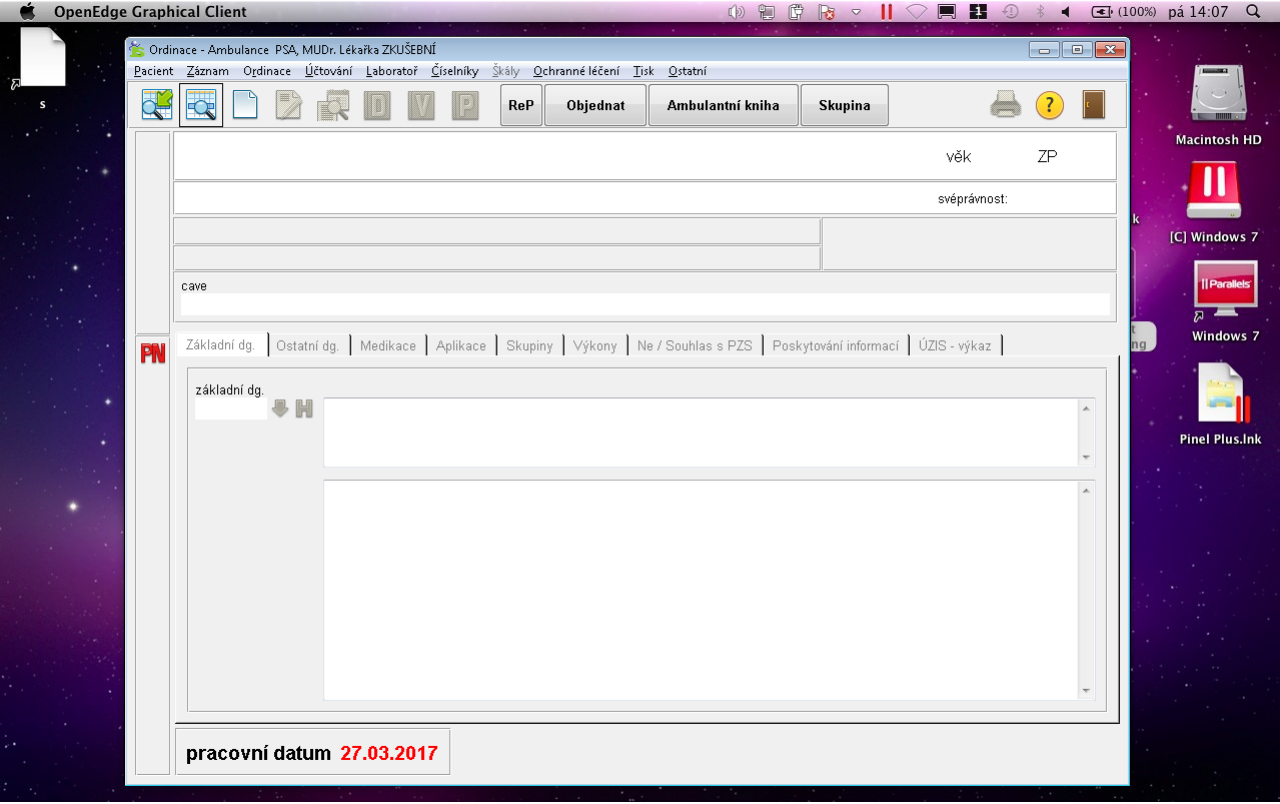